F.G.U. **GILDA DEGLI INSEGNANTI** associazione professionale degli insegnanti

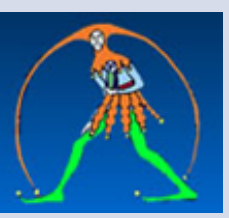

# **GUIDA MOBILITÀ 2017/2018**

*a cura di Antonietta Toraldo*  **Presentazione domande**  Personale docente ed educativo: **13 aprile- 6 maggio 2017**

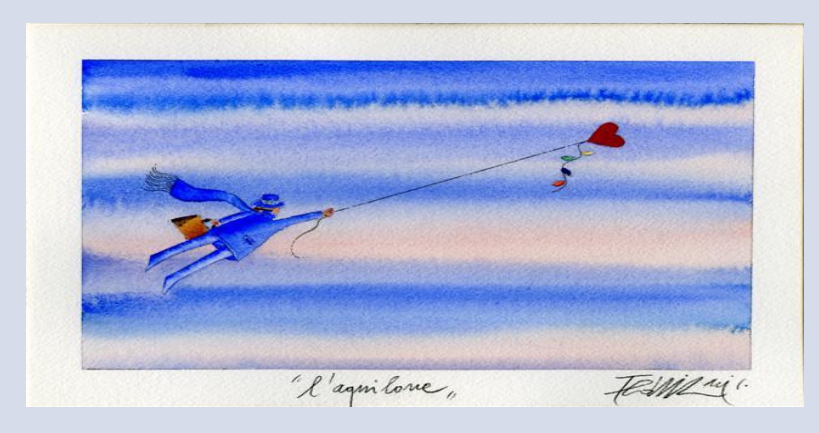

- [Fasi della trattativa e news](#page-1-0)
- **❖** [Normativa](#page-2-0)
- [Approfondimenti](#page-2-1)
- [Modulistica](#page-4-0)
- [Autodichiarazioni e materiali utili](#page-6-0)
- ❖ [Contenzioso](#page-11-0)
- **\*** [Link](#page-11-2)

#### <span id="page-1-0"></span>**FASI DELLA TRATTATIVA E NEWS**

- 12/04/2017 Mobilità- [Pubblicata l'Ordinanza ministeriale](http://www.gildains.it/news/dettaglio.asp?id=6187)
- 12/04/2017 Comunicati- [Mobilità, Gilda non firma il contratto](http://www.gildains.it/news/dettaglio.asp?id=6183)
- 29/03/2017 Comunicati- [Mobilità, chiamata diretta ancora avvolta nel mistero](http://www.gildains.it/news/dettaglio.asp?id=6145)
- \* [15/03/2017 Comunicati- Mobilità, contratto ancora in alto mare](http://www.gildains.it/news/dettaglio.asp?id=6111)
- 07/03/2017 Comunicati- [Mobilità al palo: da Mef e Funzione pubblica ancora nessun ok](http://www.gildains.it/news/dettaglio.asp?id=6082)
- 02/03/2017 Comunicati- [Mobilità, Gilda: trattativa su chiamata diretta ancora nel tunnel](http://www.gildains.it/news/dettaglio.asp?id=6067)
- [09/02/2017 Mobilità, sulla chiamata diretta posizioni ancora lontane](http://www.gildanapoli.it/?p=6093)
- [01/02/2017 Mobilità: Gilda non firma il Contratto: chiamata diretta in](http://www.gildains.it/news/dettaglio.asp?id=6013)[accettabile](http://www.gildanapoli.it/?p=6010)
- [26/01/2](http://www.gildanapoli.it/?p=6010)017 [Comunicati- Mobilità: ennesimo rinvio, nodi politici ancora irrisolti](http://www.gildains.it/news/dettaglio.asp?id=5981)
- 參 [12/01/2017 Mobilità-Trattativa in corso](http://www.gildains.it/news/dettaglio.asp?id=5981)
- $\textcolor{blue}{\bullet}$  [29/12/2016](http://www.gildanapoli.it/?p=5892) [Mobilità 2017/18: la Gilda non firma l'intesa politica](http://www.gildains.it/news/dettaglio.asp?id=5913)
- 参 [22/12/2016](http://www.gildanapoli.it/?p=5709) [Comunicati- Incontro Fedeli- sindacati: bene apertura al dialogo, attendiamo i fatti](http://www.gildains.it/news/dettaglio.asp?id=5911)
- $\mathcal{L}_{\mathcal{S}}$ [07/12/2016 Comunicati- Mobilità, qualche apertura dal Miur](http://www.gildains.it/news/dettaglio.asp?id=5911)
- $\cdot$  [17/11/2016 Comunicati- Mobilità, trattativa in alto mare](http://www.gildains.it/news/dettaglio.asp?id=5875)
- [16/11/2016 Comunicati- Mobilità, si rischiano le calende greche?](http://www.gildains.it/news/dettaglio.asp?id=5828)
- 15/11/2016 Comunicati- [Mobilità, fumata nera. Il Miur non impara dagli errori del passato](http://www.gildains.it/news/dettaglio.asp?id=5822)
- $\approx 08/11/2016$  Mobilità 2017-2018 al via la contrattazione

#### <span id="page-2-0"></span>**NORMATIVA**

- $\bullet$  [Contratto collettivo nazionale integrativo siglato in data 11/04/2017](http://www.gildains.it/public/documenti/6187DOC-31.pdf)
- [Ordinanza Ministeriale n° 221del 12/04/2017](http://www.gildains.it/public/documenti/6187DOC-466.pdf)
- [Nota di trasmissione dell'OM](http://www.gildains.it/public/documenti/6187DOC-330.pdf)
- [Ipotesi di CCNI sul passaggio da ambito territoriale a scuola](http://www.gildains.it/public/documenti/6183DOC-969.pdf)
- [Accordo politico mobilità del 29/12/2016](http://www.gildains.it/public/documenti/5913DOC-862.pdf)

#### **APPROFONDIMENTI**

- <span id="page-2-1"></span>[Le novità introdotte nell'ipotesi di contratto 2017](http://www.gildains.it/public/documenti/6190DOC-887.pdf)-2018 *a cura di Antonietta Toraldo Gilda Napoli*
- [Le novità introdotte nel testo dell'Intesa non firmata dalla Gilda](http://www.gildains.it/public/documenti/6190DOC-301.pdf) *a cura di Antonietta Toraldo Gilda Napoli*
- [Districarsi nella mobilità 2017-2018](http://www.gildains.it/public/documenti/6190DOC-577.pdf) *a cura di Laura Razzano Gilda Novara*
- Schede mobilità *[a cura di Giovanni Cadoni Gilda Bologna](http://www.gildains.it/public/documenti/6190DOC-696.pdf)*
- [Guida operativa domande di mobilità scuola dell'infanzia](http://www.gildains.it/public/documenti/6190DOC-342.pdf)
- [Guida operativa domande di mobilità scuola primaria](http://www.gildains.it/public/documenti/6190DOC-969.pdf)
- [Guida operativa domande di mobilità scuola secondaria di I grado](http://www.gildains.it/public/documenti/6190DOC-467.pdf)
- [Guida operativa domande di mobilità scuola secondaria di II grado](http://www.gildains.it/public/documenti/6190DOC-289.pdf)
- [Guida operativa gestione allegati](http://www.gildains.it/public/documenti/6190DOC-942.pdf)

# Scadenzario

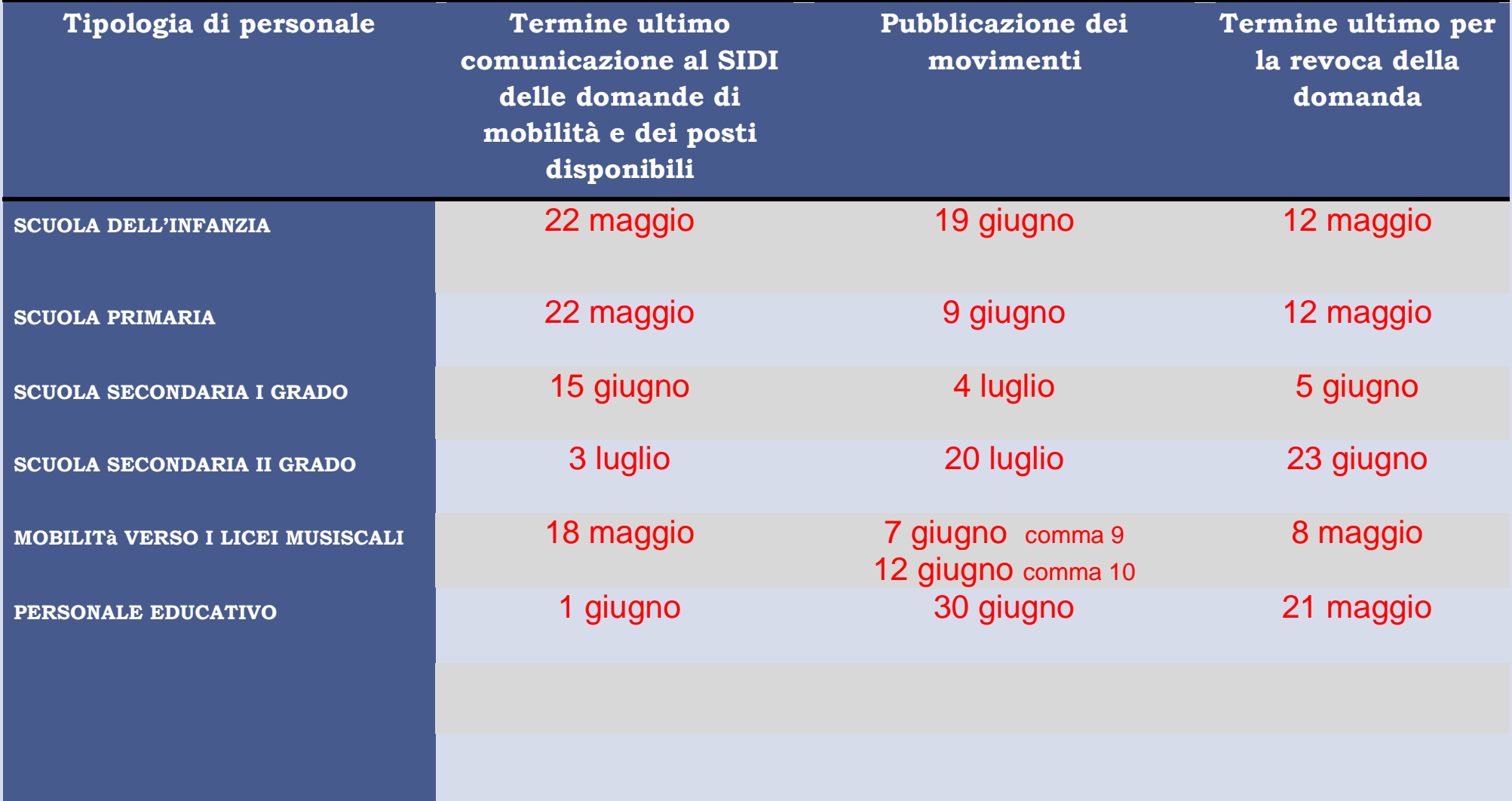

<span id="page-4-0"></span>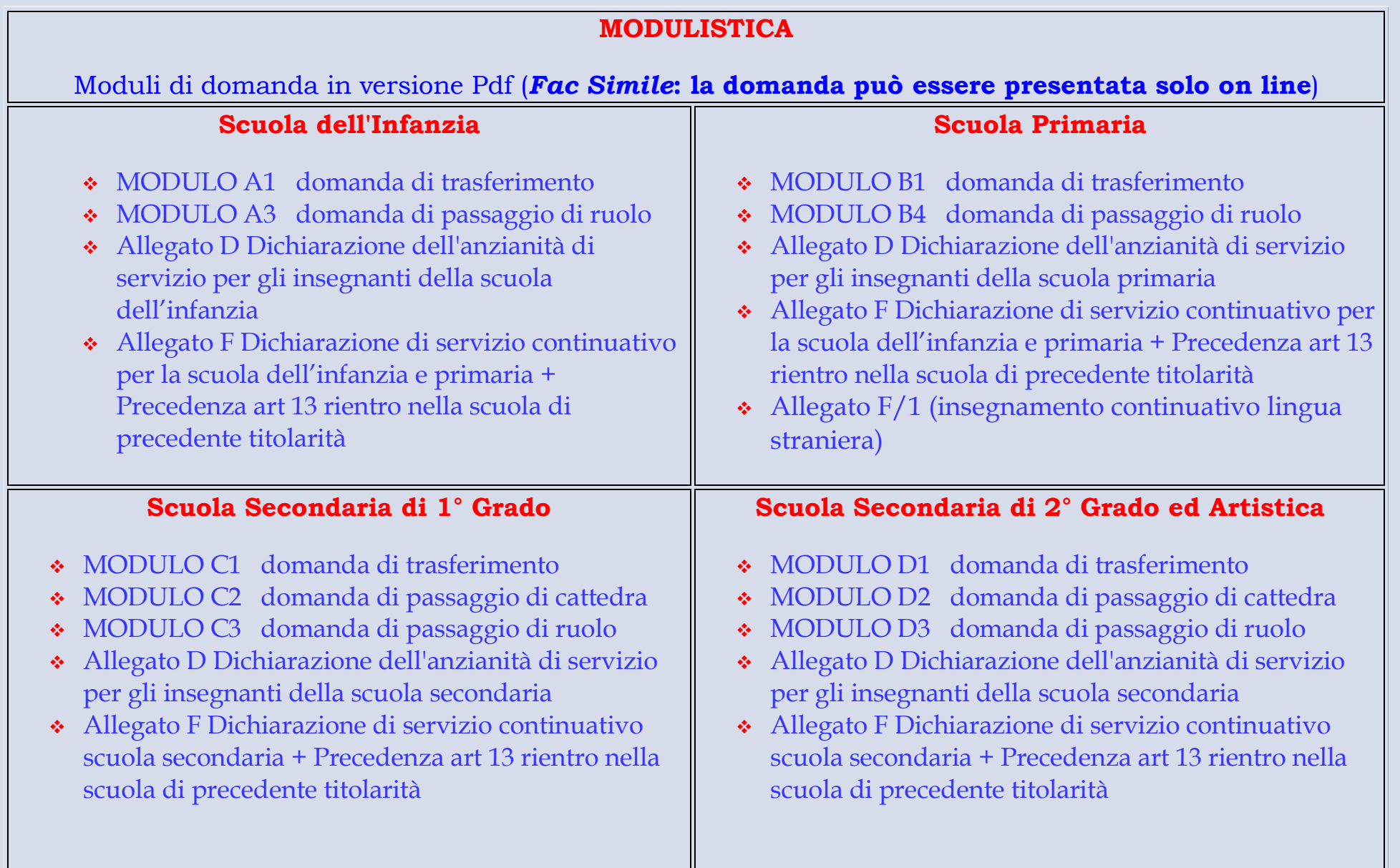

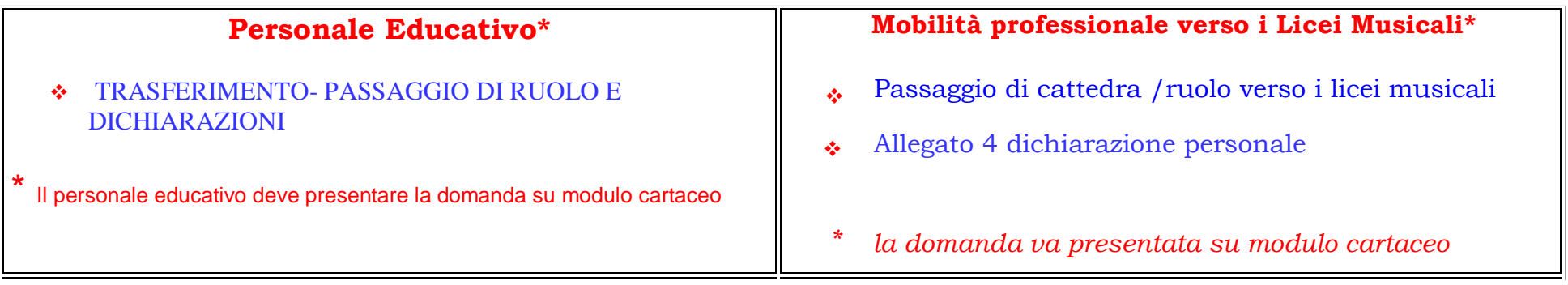

 $\label{eq:2.1} \frac{1}{\sqrt{2}}\int_{\mathbb{R}^3}\frac{1}{\sqrt{2}}\left(\frac{1}{\sqrt{2}}\right)^2\frac{1}{\sqrt{2}}\left(\frac{1}{\sqrt{2}}\right)^2\frac{1}{\sqrt{2}}\left(\frac{1}{\sqrt{2}}\right)^2\frac{1}{\sqrt{2}}\left(\frac{1}{\sqrt{2}}\right)^2\frac{1}{\sqrt{2}}\left(\frac{1}{\sqrt{2}}\right)^2\frac{1}{\sqrt{2}}\frac{1}{\sqrt{2}}\frac{1}{\sqrt{2}}\frac{1}{\sqrt{2}}\frac{1}{\sqrt{2}}\frac{1}{\sqrt{2}}$ 

#### **AUTODICHIARAZIONI E MATERIALI UTILI**

#### <span id="page-6-0"></span>in formato word

#### **Titoli di servizio in formato word**

- [Allegato D Dichiarazione dell'anzianità di servizio per gli insegnanti della scuola](http://www.gildanapoli.it/wp-content/uploads/2015/11/ALLEGATO_D_SCUOLA_PRIMARIA_01.doc) dell'infanzia
- [Allegato F Dichiarazione di servizio continuativo per la scuola dell'infanzia](http://www.gildanapoli.it/wp-content/uploads/2015/11/ALLEGATO-F_doc.doc)
- [Allegato D Dichiarazione dell'anzianità di servizio per gli insegnanti della scuola primaria](http://www.gildanapoli.it/wp-content/uploads/2015/11/ALLEGATO_D_SCUOLA_PRIMARIA_01.doc)
- [Allegato F Dichiarazione di servizio continuativo per la scuola primaria](http://www.gildanapoli.it/wp-content/uploads/2015/11/ALLEGATO-F_doc.doc)
- [Allegato F/1 \(insegnamento continuativo lingua straniera\)](http://www.gildanapoli.it/wp-content/uploads/2015/11/Allegato-F1-continuità-lingua-inglese.docx)
- [Allegato D Dichiarazione dell'anzianità di servizio per gli insegnanti della scuola secondaria](http://www.gildanapoli.it/wp-content/uploads/2015/11/ALLEGATO_D_SECONDARIA.doc)
- [Allegato F Dichiarazione di servizio continuativo scuola secondaria](http://www.gildanapoli.it/wp-content/uploads/2015/11/ALLEGATO-F_doc.doc)
- [Dichiarazione punteggio aggiuntivo personale docente](http://www.gildanapoli.it/wp-content/uploads/2015/11/DICHIARAZIONE-PUNTEGGIO-AGGIUNTIVO.doc)
- [Dichiarazione personale per precedenza attività sindacale](http://www.gildanapoli.it/wp-content/uploads/2015/11/Dichiarazione-attività-sindacale.doc)

#### **Titoli generali in formato word**

- [Dichiarazione personale titoli posseduti \(titolo A3](http://www.gildanapoli.it/wp-content/uploads/2015/11/Dichiarazione-titoli-posseduti.doc) tabella di valutazione)
- [Dichiarazione possesso abilitazione specifica \(per i passaggi di ruolo e/o di cattedra\)](http://www.gildanapoli.it/wp-content/uploads/2015/11/Dichiarazione-possesso-abilitazione-specifica.doc)
- [Dichiarazione possesso titolo di specializzazione per il sostegno](http://www.gildanapoli.it/wp-content/uploads/2015/11/Dichiarazione-titolo-di-sostegno.doc)
- [Dichiarazione personale attestante l'utilizzazione l'anno precedente, sulla classe di concorso richiesta](http://www.gildanapoli.it/wp-content/uploads/2015/11/Dichiarazione-utilizzazione-in-classe-di-concorso.doc) ( per [i passaggi di ruolo e/o di cattedra\)](http://www.gildanapoli.it/wp-content/uploads/2015/11/Dichiarazione-utilizzazione-in-classe-di-concorso.doc)
- [Pluridichiarazione sostitutiva di certificazioni \(da compilare in alternativa alle autodichiarazioni su](http://www.gildanapoli.it/wp-content/uploads/2015/11/Pluridichiarazione-sostitutiva.doc) [indicate\)](http://www.gildanapoli.it/wp-content/uploads/2015/11/Pluridichiarazione-sostitutiva.doc)

#### **Esigenze di famiglia in formato word**

- [Dichiarazione personale per precedenza art. 33 commi 5 e 7 legge 104/92](http://www.gildanapoli.it/wp-content/uploads/2015/11/Dichiarazioni-legge-104.doc)
- [Dichiarazione personale esigenze di famiglia](http://www.gildanapoli.it/wp-content/uploads/2017/04/Dichiarazione-esigenze-di-famiglia.docx) (titolo A2 tabella di valutazione)
- [Dichiarazione di residenza anagrafica](http://www.gildanapoli.it/wp-content/uploads/2015/11/Dichiarazione-di-residenza-anagrafica.docx)
- [Dichiarazione fratelli e sorelle che non sono in grado di assistere il disabile](http://www.gildanapoli.it/wp-content/uploads/2015/11/dichiarazione-fratelli-sorelle-per-art.-33-c.-57-legge-104.doc)
- [Dichiarazione del coniuge che non è in grado di assistere](http://www.gildanapoli.it/wp-content/uploads/2015/11/Dichiarazione-coniuge-che-non-puo-assistere.docx)
- [Dichiarazione attestante il proprio stato di disabilità](http://www.gildanapoli.it/wp-content/uploads/2015/11/All_disabilita.doc)

#### **Materiali utili**

- [Scheda soprannumerari 2017-2018](http://www.gildanapoli.it/wp-content/uploads/2017/04/Scheda-soprannumerari-2017-2018.pdf) in versione cartacea a cura di Antonietta Toraldo\*
- [Scheda soprannumerari 2017-2018 editabile](http://www.gildanapoli.it/wp-content/uploads/2017/04/Scheda-soprannumerari-2017-2018-editabile.pdf) *a cura di Antonietta Toraldo e Carmine Arimini*
- [Decorrenza giuridica ed economica della nomina in ruolo negli anni dal 1962 al 1982](http://www.gildanapoli.it/oldsite/mobilita/2013/DECORRENZA%20NOMINA.pdf)
- [Concorsi e sessioni riservate scuola secondaria](http://www.gildanapoli.it/oldsite/gildanews/2009/18_02/guida%20alla%20mobilita/Allegati%20utili/Concorsi%20e%20sessioni%20risevate.pdf)
- [Concorsi e sessioni riservate scuola primaria](http://www.gildanapoli.it/oldsite/mobilita/2010/cron_conc_ord_1982-1999_elementari.pdf)
- [Concorsi e sessioni riservate scuola dell'infanzia](http://www.gildanapoli.it/oldsite/mobilita/2010/cron_%20conc_ordinari_1982-1999-materne.pdf)
- [Tabelle di confluenza tra nuove e vecchie classi di concorso](http://www.gildanapoli.it/wp-content/uploads/2017/04/tabelladiconfluenza.xlsx)
- [Modello di revoca della domanda di mobilità](http://www.gildanapoli.it/wp-content/uploads/2017/04/Revoca.docx)

*\*Rammentiamo che le graduatorie interne d'istituto devono essere formulate ad affisse all'albo entro i 15 giorni successivi alla scadenza delle domande di mobilità (art. 19 comma 4 e art.21 comma 3 CCNI mobilità)*

### **PUNTEGGIO SPETTANTE PER IL SERVIZIO PRE-RUOLO NELLA GRADUATORIA D'INDIVIDUAZIONE DEI SOPRANNUMERARI (MOBILITÀ D'UFFICIO)\***

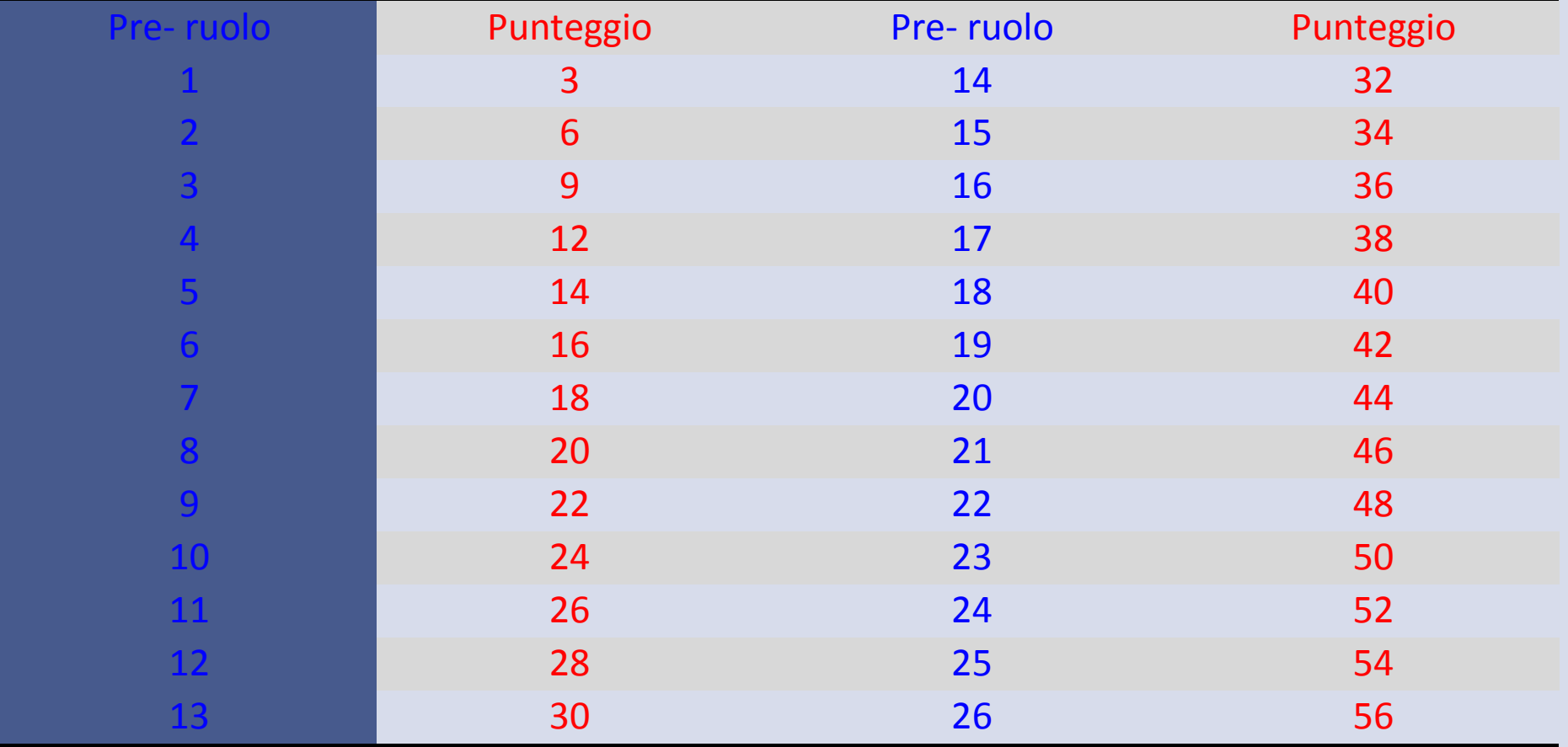

*\*Ricordiamo che nella mobilità a domanda il servizio pre-ruolo è valutato 6 punti per anno*

#### **TABELLA RIASSUNTIVA DEI PUNTEGGI**

## **DA ATTRIBUIRE PER LA CONTINUITÀ NELLA STESSA SCUOLA**

### **SI RICORDA CHE L'ANNO SCOLASTICO IN CORSO 2016/17 NON DEVE ESSERE CONTEGGIATO**

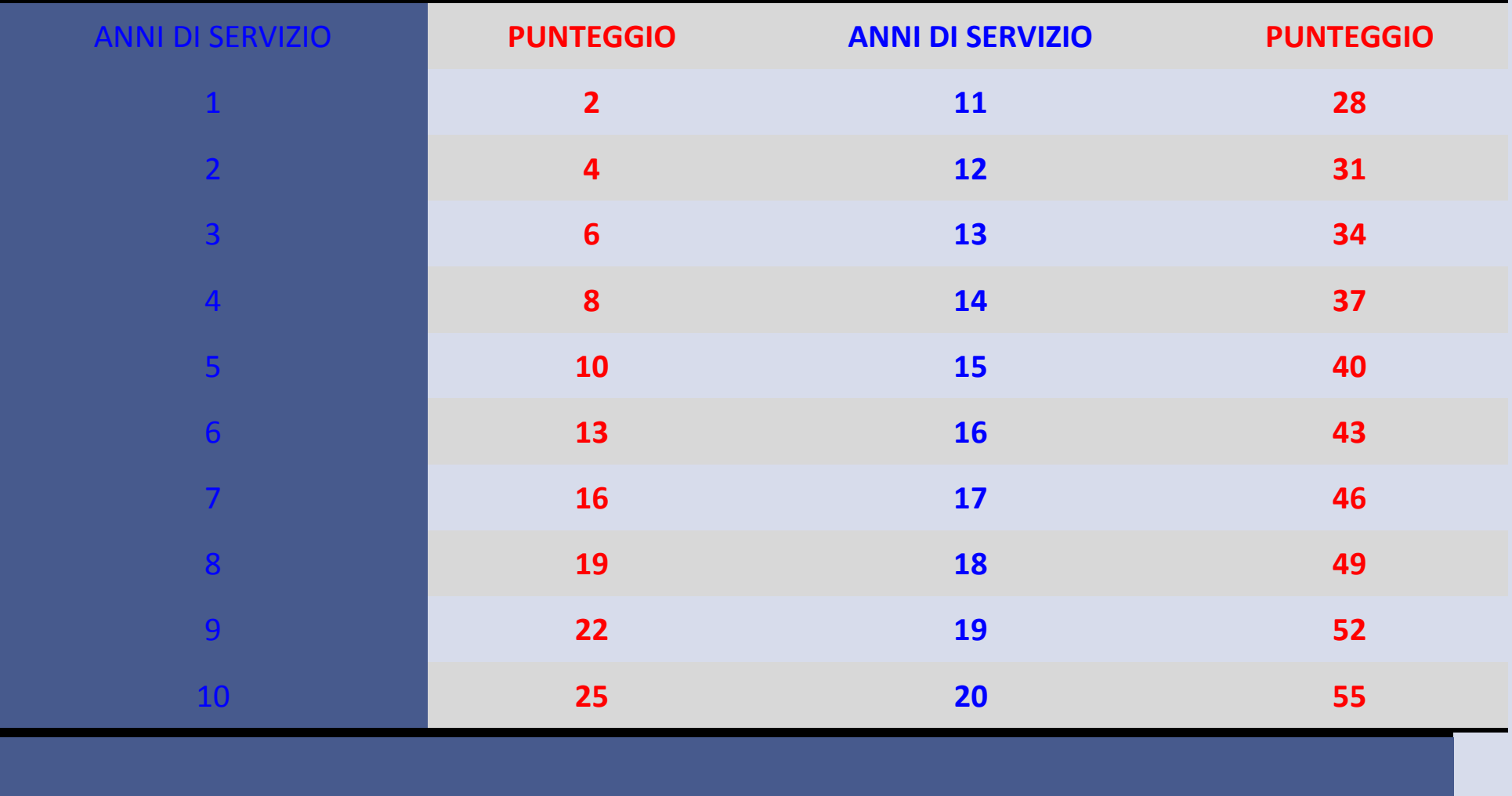

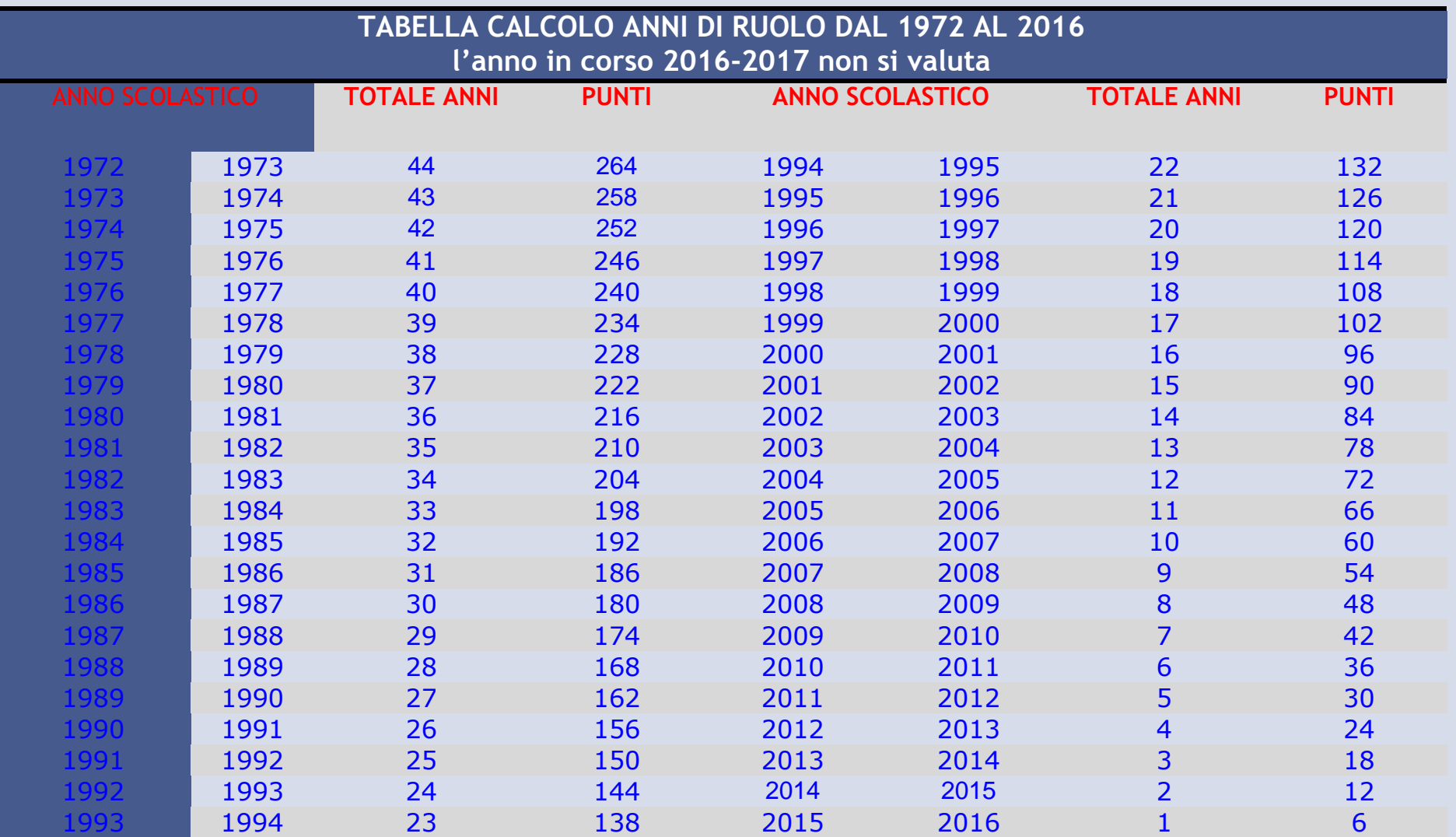

#### <span id="page-11-0"></span>**CODICI SCUOLE**

#### **Elenco scuole dai bollettini ufficiali** *in aggiornamento*

- [Modello della tabella di vicinanza delle province italiane](http://www.gildains.it/public/documenti/6190DOC-341.pdf)
- [Scuole e ambiti territoriali](http://www.istruzione.it/mobilita_personale_scuola/elenchi_ufficiali.shtml)

#### <span id="page-11-1"></span>**CONTENZIOSO**

- [Modello di reclamo avverso graduatoria d'istituto](http://www.gildains.it/public/documenti/6190DOC-345.pdf)
- [Modello di reclamo avverso errata valutazione del punteggio da parte dell'Ufficio Territoriale](http://www.gildains.it/public/documenti/6190DOC-916.pdf)

#### <span id="page-11-2"></span>**LINK**

- [Istanze on line](http://archivio.pubblica.istruzione.it/istanzeonline/index.shtml)
- [Pagina dedicata Miur](http://www.istruzione.it/mobilita_personale_scuola/index.shtml)
- [Bollettini ufficiali 2017-2018](http://www.istruzione.it/mobilita_personale_scuola/bollettini_scuola.shtml)

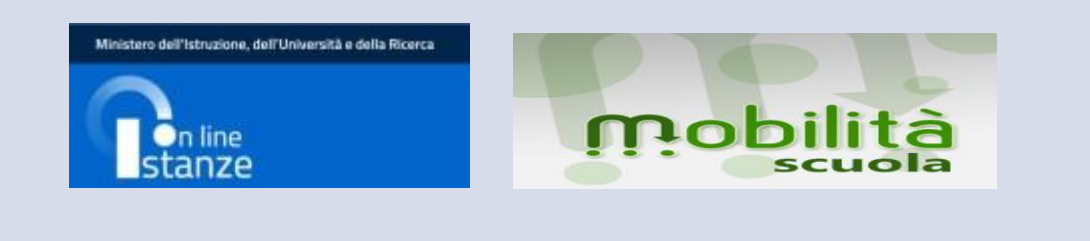